# **Drupal**

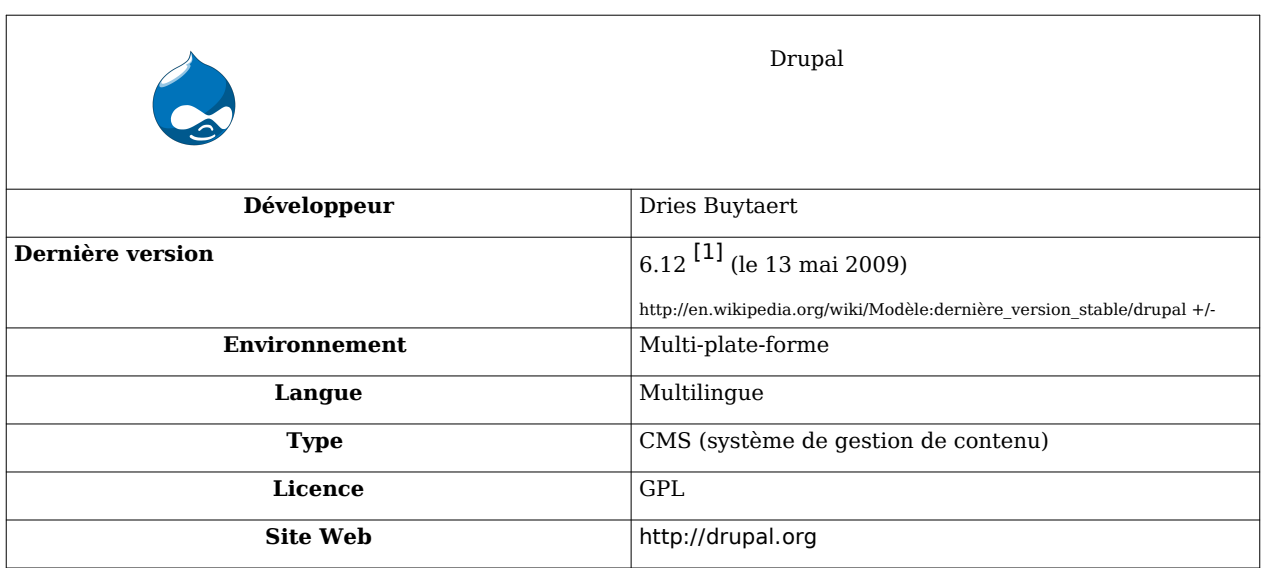

**Drupal** est un [système de gestion de contenu](http://fr.wikipedia.org/w/index.php?title=Syst%C3%A8me_de_gestion_de_contenu) hybride et assez atypique, publié sous licence [libre](http://fr.wikipedia.org/w/index.php?title=Logiciel_libre) et distribué gratuitement. Dries Buytaert, développeur initial du projet à partir de [2000](http://fr.wikipedia.org/w/index.php?title=2000) à l'université d'Anvers, le définit comme "assembleur rapide de site web" (*Rapid website assembler*). Il est utilisable tel que fourni<sup>[2]</sup> sur toute base [LAMP,](http://fr.wikipedia.org/w/index.php?title=LAMP) [WAMP](http://fr.wikipedia.org/w/index.php?title=WAMP) ou [MAMP,](http://fr.wikipedia.org/w/index.php?title=MAMP) mais largement personnalisable et programmable ensuite. 350000 sites l'utilisaient en mars 2008 d'après le service [Alexa](http://fr.wikipedia.org/w/index.php?title=Alexa_Internet).<sup>[\[réf. souhaitée\]](http://fr.wikipedia.org/w/index.php?title=Mod%C3%A8le:R%C3%A9f%C3%A9rence_souhait%C3%A9e/Explication)</sup>

## **Principes**

Drupal peut être utilisé à quatre niveaux différents :

- 1. Tel quel : une fois celui-ci installé et paramétré, il est utilisable pour créer du contenu structuré et annotable par des utilisateurs qui peuvent s'enregistrer sur le site. Les menus du site ont alors un aspect standard.
- 2. Personnalisation simple : il est ensuite possible de personnaliser l'emplacement d'affichage, ou l'affichage lui-même, de composants visuels standards (date et heure, derniers posts, nombre de connectés, etc.), ainsi que le thème d'affichage (terme expliqué plus bas) du site.
- 3. Extension par ajouts externes : Ajout, paramétrage et personnalisation de modules optionnels n'appartenant pas au noyau. À ce stade et au suivant, il n'est pas rare que le développeur du site écrive aussi un thème de présentation qui lui soit propre.
- 4. Extension par développement interne : écriture de nouveaux modules régis par la [GPL,](http://fr.wikipedia.org/w/index.php?title=Licence_publique_g%C3%A9n%C3%A9rale_GNU) qu'il est souvent efficace (mais nullement obligatoire) de présenter ensuite à la communauté afin que celle-ci puisse participer à leur évolution.

#### **Nœuds, modules et thèmes**

#### **Nœuds : désignent les contenus**

Drupal nomme tout contenu qu'il gère un "nœud". Une page d'article sera par exemple un noeud.

Ce nœud possèdera d'une part un *type* : forum, article de fond, information brève, tutoriel, blog, commentaire, formulaire de saisie, livre collaboratif, image ou galerie d'images, sondage interactif, page de [wiki,](http://fr.wikipedia.org/w/index.php?title=Wiki) etc. : la forme n'est plus assujettie à une architecture prédéterminée, ce qui rend le contenu aisément reconfigurable. Contrepartie de cette liberté : on doit se familiariser avec sa logique particulière.

Ce noeud possèdera par ailleurs, conformément aux spécification de son type, des *champs* : nom, type, date, auteur, image éventuelle, corps, votes de la communauté sur son contenu, etc.

Chaque nœud peut être attaché simultanément à *plusieurs* termes taxinomiques si on le désire (ainsi une brève sur une médaille d'or française aux Jeux olympiques peut être rattachée à la fois à "Sport" et à "France"). Le concepteur ou l'administrateur ne sont donc pas obligés d'insérer leurs contenus dans une hiérarchie initiale unique. Il faut simplement que les taxinomies restent cohérentes (A ne peut pas dépendre de B dans l'une pendant que c'est B qui dépend de A dans une autre, ce qui n'aurait de toute façon aucun sens).

À sa création, un nœud se voit attribuer un *node ID* (NID) qui le caractérise. Au fur et à mesure de ses révisions, s'il y en a, le système incrémentera un compteur de *revision ID* (RID). Le concepteur peut choisir de conserver ou non les révisions autres que la plus récente. Chaque nœud possède aussi un *titre*, ce qui permet aux administrateurs de les gérer de façon plus commode.

Le système de révisions successives permet de revenir à une version antérieure si besoin, comme on le fait dans les [wikis](http://fr.wikipedia.org/w/index.php?title=Wiki).

#### **Modules : programmes PHP de traitement**

Il existe plusieurs types de modules, les plus simples étant les suivants :

- les *modules de bloc*, associés à des informations de petite taille (exemple : qui est en ligne ou combien de personnes, qui sont les derniers inscrits, quels sont les derniers posts, les plus populaires...). Leurs résultats s'afficheront en marge des "grands" contenus, dans des marges de droite, gauche, haut ou bas.
- les *modules de nœud*, qui engendrent ce qui n'est pas dans les marges : blog, forum, pages, formulaires, etc. Quatre simili-[méthodes](http://fr.wikipedia.org/w/index.php?title=M%C3%A9thode_%28informatique%29) leur sont associables en standard : *list*, *configure*, *save* et *view*, qui indiquent respectivement comment le module doit signaler son existence, comment le configurer, comment sauver cette configuration et comment ce module affichera ses informations.

#### **Thèmes : homogénéité de présentation**

Ni les nœuds ni les modules ne s'occupent de la présentation (ni même d'ailleurs de balises [XHTML](http://fr.wikipedia.org/w/index.php?title=XHTML)). Ce sont les *styles* qui en sont chargés, à la manière des [feuilles de style](http://fr.wikipedia.org/w/index.php?title=Feuille_de_style) en (X)[HTML.](http://fr.wikipedia.org/w/index.php?title=HTML) Un administrateur de site Drupal peut changer profondément le style avec quelques clics de souris.

Ce système est conçu pour bien séparer le coeur de métier d'un créateur de site (gestion et articulation des données) de la partie uniquement cosmétique, qui fait appel à des concepts bien distincts (ergonomie entre autres) et peut avoir avantage à être sous-traitée totalement à une officine spécialisée.

Il est géré partout où cela est possible par des entrées dans une *[CSS](http://fr.wikipedia.org/w/index.php?title=CSS)* et, là ou du traitement spécifique est nécessaire (par exemple alterner deux couleurs de fond pour présenter les lignes successives d'un tableau) par des *fonctions de thémage* en [PHP.](http://fr.wikipedia.org/w/index.php?title=PHP)

### **Composition des blocs**

À un module de bloc sont associées des informations définies et modifiables extérieurement au module par l'administrateur

- une information de placement (haut, bas, droite, gauche),
- $\bullet$  une information de priorité (en général de -10 à +10) par rapport aux autres blocs ayant la même indication de placement,
- et une information indiquant si ce bloc est activé (=doit être affiché) ou pas.

Cette composition est voisine de la *box strategy* définie par [Donald Knuth](http://fr.wikipedia.org/w/index.php?title=Donald_Knuth) pour rendre cohérente la composition d'ouvrages en [PAO](http://fr.wikipedia.org/w/index.php?title=Publication_assist%C3%A9e_par_ordinateur)

Depuis la version 6, les informations de priorité sont gérables par simple glisser/déplacer sur un menu spécial, ce qui facilite les réarrangements fréquents.

### **Programmation événementielle**

Drupal associe des exécutions de code à chaque objet cliquable (callbacks). Ce qui est développé ne possède donc pas de séquence à proprement parler, et peut être appelé dans un ordre quelconque.

Les fonctions de callback<sup>[3]</sup> en Drupal sont voisines conceptuellement de la notion de tâche en [CICS,](http://fr.wikipedia.org/w/index.php?title=CICS) à ceci près que la phase de [compilation](http://fr.wikipedia.org/w/index.php?title=Compilateur) n'a plus lieu d'être, PHP étant un langage interprété.

- Dans les deux cas, l'application se modifie donc "au vol" sans nécessité de l'arrêter;
- En revanche, avec Drupal, il faut faire attention à n'activer (="ne faire prendre en compte par Drupal") un module que si celui-ci est syntaxiquement valide (qu'il soit fonctionnel ou non), sans quoi c'est toute l'application qui se retrouve en erreur. Cela ne pose cependant pas de problème si on travaille depuis un environnement de développement intégré, genre [Eclipse,](http://fr.wikipedia.org/w/index.php?title=Eclipse_%28logiciel%29) [Zend Studio,](http://fr.wikipedia.org/w/index.php?title=Zend_%28informatique%29) etc., où l'on ne sauvegarde en principe pas le programme en cours tant que sa syntaxe n'est pas validée dans l'environnement éditeur.

#### **Rôles**

L'administrateur peut affecter à chaque utilisateur (existant ou par défaut pour chaque futur utilisateur) un ou plusieurs *rôles*, qui regroupent un ensemble de permissions. Il est alors possible de définir finement autant de permissions que nécessaire entre l'administrateur - qui peut tout faire - et l'usager non enregistré, qui peut par exemple n'avoir le droit que de regarder le site sans le modifier.

- On peut par exemple créer les rôles de validateur de contenu (qui approuve et/ou modifie les contenus soumis pour publication), de validateur de commentaires (qui n'a ces fonctions que sur la partie commentaires), etc.
- On peut aussi décider que les connectés simples ne pourront utiliser que le format [mediawiki](http://fr.wikipedia.org/w/index.php?title=Mediawiki) pour entrer leurs textes, tandis que les abonnés au service auront le droit au [XHTML](http://fr.wikipedia.org/w/index.php?title=XHTML) total ou partiel avec entrée [WYSIWYG,](http://fr.wikipedia.org/w/index.php?title=WYSIWYG) etc.

#### **Le contenu est roi**

D'une version majeure à la suivante (4.x, 5.x, 6.x, ...) Drupal ne garantit nulle compatibilité ascendante du code développé, mais en revanche garantit qu'il ne sera jamais besoin de modifier le contenu, qui représente souvent de cent à mille fois le volume du seul code (il se prête donc bien aux contenus nécessitant une forte pérennité : consultation d'archives de presse, de textes légaux, de suivi de clientèle, etc.).

(**Note :** Cette décision qui peut surprendre est liée à l'évolution très rapide des pratiques sur l'Internet : un CMS qui serait astreint aux restrictions d'une analyse et d'une architecture pensées deux ans plus tôt ne serait plus forcément en phase avec les attentes du marché, et ne gèrerait les nouvelles possibilités techniques (vidéo, [géolocalisation,](http://fr.wikipedia.org/w/index.php?title=G%C3%A9olocalisation) [Google maps](http://fr.wikipedia.org/w/index.php?title=Google_maps), [PDA,](http://fr.wikipedia.org/w/index.php?title=PDA) [Flash,](http://fr.wikipedia.org/w/index.php?title=Adobe_Flash) détection d'anomalies de sécurité en temps réel, etc.) que par des sortes de rustines. Or changer de CMS parce que l'ancien est en impasse coûte bien plus cher que simplement faire muter de version un CMS existant sans toucher un seul octet de son contenu)

Pour cette raison, il existe toujours deux versions majeures de code successives maintenues séparément par les équipes de développeurs. On peut donc choisir si on le désire d'ignorer une version majeure sur deux. On peut aussi si on le préfère faire coexister une version de production et une version de test sur un contenu identique, etc.

Dans la pratique, les modifications ne portent la plupart du temps que sur le nombre d'arguments des fonctions existantes (API), les ajouts leur permettant des fonctionnalités supplémentaires. Voici par exemple une évolution de l'API *book\_toc()*, qui établit la table des matières d'un contenu de type livre (ensemble de noeuds structurés) :

- Versions  $4.6$  à  $5$  : book toc(**\$exclude = 0**)
- Version 6 : book\_toc(**\$bid, \$exclude = array(), \$depth\_limit**) : *Contrôle plus fin du résultat*
- version 7 : book\_toc(\$bid, **\$depth\_limit, \$exclude = array()**) : *Arguments permutés pour meilleure cohérence interne*

Le site drupal.org fournit tous les renseignements utiles aux migrations des modules d'une version à l'autre<sup>[4]</sup> .

## **Architecture**

#### **Langage hôte**

Drupal est développé en [PHP.](http://fr.wikipedia.org/w/index.php?title=PHP:_Hypertext_Preprocessor) Il fait aussi usage, mais de façon invisible au programmeur, de nombreuses fonctionnalités programmées en [JavaScript,](http://fr.wikipedia.org/w/index.php?title=JavaScript) principalement à travers une utilisation transparente de [JQuery.](http://fr.wikipedia.org/w/index.php?title=JQuery)

On peut se demander pourquoi passer par Drupal alors que l'on peut tout programmer en PHP. La réponse tient largement à la facilité de réutilisation de code permise par Drupal grâce à ses conventions de nommage de plus en plus nombreuses au fil des versions. Utiliser un module Drupal qu'on ne connaît pas est en raison de cette normalisation bien plus facile que de chercher à comprendre le détail d'un programme PHP.

#### **Composants**

Drupal comporte deux types de composants bien distincts :

- un « cœur » fiable et robuste, largement testé
- des « modules » de volume et qualité diverses développés librement par la communauté et mis à disposition de tous en l'état (1800 en mars 2008).

Le cœur est maintenant totalement francisé, ainsi qu'une partie - seulement - des modules non officiels. Il est aisé de se faire une première idée de la qualité de ces modules, car le site officiel les recense et met en regard de chacun les bogues remontées avec leur date et celle de résolution s'il y en a eu une. Dans la pratique, on ne sera jamais si bien servi que par soi-même, ce qui est le principe même de l'Open Source : les modules sont écrits en PHP ordinaire.

Lorsque l'usage de certains modules est durablement plébiscité, ceux-ci peuvent être incorporés dans le cœur d'une version ultérieure. Celui de Drupal 7 intègrera par exemple la suite de tests automatiques SimpleTests<sup>[5]</sup>, jusqu'à présent module séparé.

Les modules sont composables entre eux pour en donner de plus puissants. Un exemple typique est *OG Minutes*, qui combine le module OG (*organic groups* gérant des communautés privées ou publiques d'utilisateurs), et *Minutes* (gérant les présences à un meeting), etc.

## **Récompenses**

Aux États-Unis, Drupal s'est classé premier au concours du meilleur CMS[6] 2007, dans la catégorie *2007 Overall Open Source Content Management System Award* (Récompense du meilleur système de gestion de contenu en accès libre), second dans la catégorie *Best PHP Open Source Content Management System* (Meilleur système de gestion de contenu en accès libre et en [php,](http://fr.wikipedia.org/w/index.php?title=Php) derrière [Joomla!](http://fr.wikipedia.org/w/index.php?title=Joomla%21)) et second au *Best Open Source Social Networking Content Management System* (Meilleur système de gestion de contenu en accès libre orienté réseaux sociaux, derrière [WordPress\)](http://fr.wikipedia.org/w/index.php?title=WordPress).

Il a été à nouveau classé premier en 2008<sup>[7]</sup> .

## **Caractéristiques**

### **Moteurs de template**

Drupal permet d'utiliser comme moteur de [template](http://fr.wikipedia.org/w/index.php?title=Template) XTemplate, PHPTemplate (moteur de template officiel depuis la version 4.7) mais aussi [Smarty.](http://fr.wikipedia.org/w/index.php?title=Smarty)

### **Permissions**

De façon à permettre une souplesse maximale, les permissions sont gérées par des libellés que les administrateurs et rédacteurs de modules choisissent librement. Il faut juste prendre garde à ce que le même libellé ne soit pas utilisé par deux modules différents pour désigner des permissions différentes.

### **Modules**

#### **Modules les plus utilisés (octobre 2008)**

Ces statistiques[8] sont établies sur environ 85 000 installations de Drupal ayant activé le retour de statistiques. Les chiffres sont arrondis au millier pour lisibilité.

- 1. Views (39000) : présentation des listes de contenu<sup>[9]</sup>
- 2. Content Construction Kit CCK (34000) : création de nouveaux types de contenu<sup>[10]</sup>
- 3. Token (32000) : gestion de formats normalisés (par exemple les URL, etc.)
- 4. Pathauto (26000) : insertion automatique de chemin en fonction du contenu
- 5. Update-status (21000) : prévient des mises à jours de modules
- 6. Image (21000) : remontée de contenu image par les utilisateurs<sup>[11]</sup> : Permet de créer des galeries d'images. Ce module nécessite le module *upload*. Il permet également d'effectuer des traitements sur les images transférées (création de vignettes, etc.)

#### **Modules officiels**

- aggregator : Utilisé pour agréger du contenu syndiqué (flux [RSS](http://fr.wikipedia.org/w/index.php?title=RSS_%28format%29) et [RDF](http://fr.wikipedia.org/w/index.php?title=Resource_Description_Framework)).
- archive : Affiche un calendrier pour accéder aux archives.
- block : Contrôle l'affichage des boîtes apparaissant en marge du contenu principal.
- blog : Fournit un [moteur de blog](http://fr.wikipedia.org/w/index.php?title=Moteur_de_blog) pour mettre à jour facilement et régulièrement une page web ou un [blog](http://fr.wikipedia.org/w/index.php?title=Blog).
- blogapi : Permet aux utilisateurs de poster en utilisant les applications qui supportent les API blogue XML-RPC.
- book : Permet aux utilisateurs de collaborer à l'écriture d'un livre.
- comment : Permet aux utilisateurs de commenter et de discuter le contenu publié.
- drupal : Permet aux membres d'ouvrir une session en utilisant un code d'identification Drupal, et peut signaler à un serveur central l'existence de votre site.
- filter : Contrôle le filtrage du contenu en préparation pour l'affichage.
- forum : Rend possible les fils de discussion à propos de sujets généraux.
- help : Contrôle l'affichage de l'aide en ligne.
- legacy : Fournit un système de mise à jour de Drupal.
- locale : Permet la traduction de l'interface dans d'autres langues que l'anglais.
- menu : Permettre aux administrateurs de personnaliser le menu de navigation du site.
- node : Permet de soumettre le contenu et de l'afficher sur des pages.
- page : Active la création de pages pouvant être ajoutées au système de navigation.
- path : Autorise les utilisateurs à renommer les [URL](http://fr.wikipedia.org/w/index.php?title=Uniform_Resource_Locator).
- ping : Prévient les autres sites quand votre site a été mis à jour.
- poll : Permet à votre site de collecter des votes sur différents sujets sous la forme de questions à choix multiples.
- profile : Support des profils utilisateurs configurables.
- queue : Permettait à la communauté de modérer le contenu. Ce module a été retiré des modules officiels depuis la version 4.7.
- search : Permet la recherche par mots-clés dans l'ensemble du site.
- statistics : Prend note des statistiques d'accès pour votre site.
- story : Permet aux utilisateurs de soumettre des récits, articles ou du contenu similaire.
- system : Manipule la configuration générale du site pour les administrateurs.
- taxonomy : Permet l'organisation du contenu en différentes catégories.
- throttle : Se charge du mécanisme d'autorégulation, pour contrôler la congestion du site.
- tracker : Active le suivi des messages récents pour les utilisateurs.
- upload : Permet aux utilisateurs d'envoyer et d'attacher des fichiers au contenu.
- user : Gère l'inscription des utilisateurs et le système d'authentification.
- watchdog : Tient un journal des événements du système.
- wiki : Permet d'utiliser une syntaxe [wiki.](http://fr.wikipedia.org/w/index.php?title=Wiki)

#### **Autres modules**

Il existe des milliers de modules crées par la communauté. Les modules couvrent beaucoup de besoins des sites web modernes et comprennent même deux suites e-commerce. Le système de hooks (adresses URL interceptées + fonctions comportant des noms conventionnellement unifiés) et de [callbacks](http://fr.wikipedia.org/w/index.php?title=Callback) permet de les utiliser n'importe où dans le traitement d'un requête. C'est la raison pour laquelle on trouve tant de modules proposant tant de fonctionnalités différentes.

- event : Permet d'attacher des informations de date à tout nœud, afin de l'afficher dans un calendrier des événements, ou dans un bloc regroupant les événements à venir.
- Wysiwyq API<sup>[\[12\]](http://drupal.org/project/wysiwyg)</sup>: intègre à Drupal des éditeurs HTML tel [TinyMCE](http://fr.wikipedia.org/w/index.php?title=TinyMCE) ou [FCKEditor](http://fr.wikipedia.org/w/index.php?title=FCKEditor)
- Modules permettant la saisie du contenu en forme [Wikimedia,](http://fr.wikipedia.org/w/index.php?title=Wikimedia) et d'avoir un [wiki](http://fr.wikipedia.org/w/index.php?title=Wiki) sous Drupal.
- Et bien d'autres...<sup>[13]</sup>

## **Bonnes pratiques**

- Drupal gère automatiquement les fonctions dont le nom obéit aux conventions qu'il suggère. Ces conventions peu contraignantes (monmodule*\_init()*, monmodule*\_menu()*, monmodule *form* alter()...), permettent en outre de se retrouver en terrain familier quand on utilise ou modifie un module écrit par autrui.
- Les homonymies entre modules, que ce soient entre noms de permissions ou noms de fonctions, doivent être évités avec soin.
- Limiter le risque de conflits dans les noms de fonctions développées pour un site et celles pour les modules. Par exemple on peut préfixer les fonctions d'un module par un blanc souligné (\_). Aussi, si l'on désire écrire une fonction de *lookup*, on la nommera par exemple *lookup()*. Cette recommandation est souvent rappelée sur les sites de développeurs.
- Chaque libellé destiné à l'utilisateur doit être argument de la fonction *t()* qui permettra d'afficher à la place, s'il existe, le libellé correspondant préalablement traduit dans l'une des langues définies comme préférées dans le navigateur<sup>[14]</sup>. Drupal est très efficace

pour réaliser des sites multilingues.

• **Toute sortie d'information sans exception doit se faire à travers une fonction** *theme()*, sans quoi on ne bénéficierait pas des avantages de la séparation nette entre les informations brutes du contenu et les choix de présentation propres au site.

## **Usages techniquement avancés de Drupal**

Les sites suivants montrent des exemples d'intégration de la technologie flash et du format PDA à des sites Drupal. Bien que peu répandues encore, des intégrations de ce type devraient se généraliser. Ces exemples sont destinés à rappeler que Drupal n'emprisonne pas dans un cadre figé, mais constitue une simple plateforme de départ pour un site pouvant intégrer de multiples technologies.

- France 24 [\[15\]](http://www.france24.com); site Drupal utilisant la possibilité d'affichage sur [PDA.](http://fr.wikipedia.org/w/index.php?title=PDA)
- Boucheron [\[16\]](http://www.boucheron.com), exemple de site Drupal utilisant [Flash](http://fr.wikipedia.org/w/index.php?title=Adobe_Flash) interfacé avec MOVEX ERP et une base de données IBM DB2.

Le site drupal.org fait également état<sup>[17]</sup> de communication bidirectionnelles avec [OpenLaszlo](http://fr.wikipedia.org/w/index.php?title=OpenLaszlo) pour réaliser des [applications Internet riches.](http://fr.wikipedia.org/w/index.php?title=Rich_Internet_Application)

## **Prestataires Drupal**

Une liste de prestataires Drupal est tenue à jour<sup>[18]</sup> sur le site drupalfr.org. Plusieurs de ces prestataires participent aux réunions annoncées sur le site, qui sont publiques, ce qui est une occasion de les voir en action. Une large partie d'entre eux participe également aux développement, à la maintenance et aux extensions des modules du pot commun. Une conférence européenne annuelle<sup>[19]</sup> permet à ceux qui le souhaitent des échanges intensifs pendant une semaine. Une autre est organisée aux États-Unis<sup>[20]</sup> .

Une société créée en 2008, [Acquia](http://fr.wikipedia.org/w/index.php?title=Acquia), vise à assurer sur Drupal le même genre de support que [Red Hat,](http://fr.wikipedia.org/w/index.php?title=Red_Hat) [Canonical](http://fr.wikipedia.org/w/index.php?title=Canonical) ou [Novell](http://fr.wikipedia.org/w/index.php?title=Novell) sur Linux, dans le cadre de la [GPL.](http://fr.wikipedia.org/w/index.php?title=Licence_publique_g%C3%A9n%C3%A9rale_GNU) Elle ne se donne pas pour vocation la construction de sites, mais uniquement le support du produit lui-même auprès des prestataires ou de leurs clients, sur une base d'abonnement. Sa distribution validée de Drupal, GPL elle-même par la force des choses, se nomme [Carbon.](http://fr.wikipedia.org/w/index.php?title=Carbon)

Téléchargeable gratuitement[21] , elle contient en standard les modules *Fivestar* (notation des contributions de 1 à 5 étoiles) et *Poll* (organisation de sondages avec résultats graphiques au fil de l'eau). Intégrant tous les composants de la *stack* Drupal sous un panneau de commande unique, elle évite d'installer et de gérer séparément Drupal et WAMP, et paramètre automatiquement l'interface entre les deux. Elle constitue un bon moyen d'initiation et plus.

## **Notes et références de l'article**

- [1] <http://drupal.org/project/drupal>
- [2] Voir cette démo de Drupal en 10 minutes [\(http://shyamala-drupal.blogspot.com/2008/07/](http://shyamala-drupal.blogspot.com/2008/07/10-minute-drupal-demo-for-small.html) [10-minute-drupal-demo-for-small.html\)](http://shyamala-drupal.blogspot.com/2008/07/10-minute-drupal-demo-for-small.html)
- [3] Ce ne sont pas de "vrais" callbacks au sens des interfaces graphiques, par exemple, car une fonction ne s'enregistre pas au moment de l'exécution : c'est directement son nom qui indiquera à quoi elle se rattache; dans d'autres contextes, on nomme parfois ces traitements des *exits* parce qu'ils effectuent des compléments aux actions standards ou s'y substituent
- [4] <http://drupal.org/update/modules>
- [5] Dries Buytaert, DrupalCon 2008, Szeged (Hongrie), 27/8/2008
- [6] concours du meilleur CMS [\(http://www.packtpub.com/award\)](http://www.packtpub.com/award)
- [7] (en) [pdf] <http://acquia.com/files/acquia-drupal-top-10.pdf>
- [8] <http://drupal.org/project/usage>
- [9] <http://drupal.org/project/views> Views
- [10] <http://drupal.org/project/cck> CCK
- [11] <http://drupal.org/project/image> image
- [12] <http://drupal.org/project/wysiwyg>
- [13] Liste des modules [\(http://drupal.org/project/Modules\)](http://drupal.org/project/Modules)
- [14] À partir de sa version 6, Drupal identifie de lui-même plusieurs zones à traduire, rendant le t() superflu pour elles
- [15] <http://www.france24.com>
- [16] <http://www.boucheron.com>
- [17] <http://drupal.org/node/132287>
- [18] <http://drupalfr.org/annuaire-pro>
- [19] <http://szeged2008.drupalcon.org/>
- [20] <http://boston2008.drupalcon.org/>
- [21] <http://acquia.com/downloads>

## **Voir aussi**

#### **Systèmes similaires**

- [CMS Made Simple](http://fr.wikipedia.org/w/index.php?title=CMS_Made_Simple)
- [Joomla!](http://fr.wikipedia.org/w/index.php?title=Joomla%21)
- [Wordpress](http://fr.wikipedia.org/w/index.php?title=Wordpress)
- [SPIP](http://fr.wikipedia.org/w/index.php?title=SPIP)

#### **Articles connexes**

- [Système de gestion de contenu](http://fr.wikipedia.org/w/index.php?title=Syst%C3%A8me_de_gestion_de_contenu)
- [Liste de systèmes de gestion de contenu](http://fr.wikipedia.org/w/index.php?title=Liste_de_syst%C3%A8mes_de_gestion_de_contenu)
- [Catégorie:Système de gestion de contenu libre](http://fr.wikipedia.org/w/index.php?title=Cat%C3%A9gorie:Syst%C3%A8me_de_gestion_de_contenu_libre)

### **Bibliographie**

Drupal a été le sujet de plusieurs ouvrages :

- Cyprien Roudet, Atelier Drupal Deuxième édition, CR Edition, février 2009 (ISBN 978-2953274516) [http://www.atelierdrupal.net prés. en ligne](http://fr.wikipedia.org/w/index.php?title=Http://www.atelierdrupal.net_pr%C3%A9s._en_ligne)
- David Mercer, Drupal 6 : Créez des sites web de qualité professionnelle [« Drupal: Creating Blogs, Forums, Portals, And Community Websites »], Pearson Education, coll. « Le Campus », septembre 2008 (ISBN 978-2744022845) [http://www.pearson.fr/livre/?GCOI=27440100975240 prés. en ligne](http://fr.wikipedia.org/w/index.php?title=Http://www.pearson.fr/livre/%3FGCOI%3D27440100975240_pr%C3%A9s._en_ligne)
- *Atelier Drupal* [\(http://www.atelierdrupal.net\)](http://www.atelierdrupal.net) (août 2008) par Cyprien ROUDET (livre en français *auto-édité*).
- *Pro Drupal Development* [\(http://www.drupalbook.com\)](http://www.drupalbook.com) (April 2007) par John K. VanDyk et Matt Westgate.

#### **Liens externes**

- (en) Site officiel [\(http://drupal.org/\)](http://drupal.org/)
- (fr) Site officiel français [\(http://www.drupalfr.org\)](http://www.drupalfr.org)
- (fr) Actualité, Documentation, Formation et modules sur Drupal 6 [\(http://www.ineation.](http://www.ineation.com/) [com/\)](http://www.ineation.com/)
- (fr) Un guide pour débuter avec Drupal 6 [\(http://www.atelierdrupal.net/content/](http://www.atelierdrupal.net/content/demarrage-rapide-drupal) [demarrage-rapide-drupal\)](http://www.atelierdrupal.net/content/demarrage-rapide-drupal) (8 premiers chapitres du livre Atelier Drupal)
- (en) Drupal Modules [\(http://drupalmodules.com/\)](http://drupalmodules.com/)
- (en) Directory of websites powered by Drupal [\(http://drupalwebsites.com/\)](http://drupalwebsites.com/)
- (en) ThemeGarden: Prévision de thèmes [\(http://themegarden.org/\)](http://themegarden.org/)
- (fr) Réaliser un design pour Drupal: La structure d'une page [\(http://www.davidlesieur.](http://www.davidlesieur.com/realiser-un-design-pour-drupal-partie-1-la-structure-d-une-page) [com/realiser-un-design-pour-drupal-partie-1-la-structure-d-une-page\)](http://www.davidlesieur.com/realiser-un-design-pour-drupal-partie-1-la-structure-d-une-page) - Les éléments d'une page [\(http://www.davidlesieur.com/](http://www.davidlesieur.com/realiser-un-design-pour-drupal-partie-2-les-elements-d-une-page) [realiser-un-design-pour-drupal-partie-2-les-elements-d-une-page\)](http://www.davidlesieur.com/realiser-un-design-pour-drupal-partie-2-les-elements-d-une-page) - La charte graphique [\(http://www.davidlesieur.com/](http://www.davidlesieur.com/realiser-un-design-pour-drupal-partie-3-la-charte-graphique) [realiser-un-design-pour-drupal-partie-3-la-charte-graphique\)](http://www.davidlesieur.com/realiser-un-design-pour-drupal-partie-3-la-charte-graphique)
- (en) des exemples de sites sous Drupal [\(http://www.drupalsites.net/\)](http://www.drupalsites.net/)

# Sources et contributeurs de l'article

**Drupal** Source: http://fr.wikipedia.org/w/index.php?oldid=41622851 Contributeurs: Antidrugue, Arnaud.Serander, Auxerroisdu68, Badmood, Blidu, Chaps the idol, ClaireRoubey, Creasy, Cyprien35, DocteurCosmos, Elfi, François-Dominique, Gaspard, Geeloo, Gorrk, Inisheer, Isaac Sanolnacov, Jean-Luc Archimbaud, Jimmny c, Koko90, Litlok, Lordgun, Marting, Mat0806, Maxxtwayne, Melkor73, MichaelK, Nanoxyde, Nicolas8241, Nodulation, Nono64, Pamputt, Papa6, Pjd, Posicouac, Ripounet, Romanc19s, Scls19fr, Scyrma, Shawn, Silex6, Skiidoo, Stanleyjobson2, Sub, Triniton, Vickk, Vincent.Mar, Vincent.fr, Wullon, Zaya0000, 173 modifications anonymes

# Source des images, licences et contributeurs

**Image:Druplicon.large.png** Source: http://fr.wikipedia.org/w/index.php?title=Fichier:Druplicon.large.png Licence: Creative Commons Attribution 2.5 Contributeurs: Antidrugue, Argento, Elbloggers

Version 1.2, November 2002

- Copyright (C) 2000,2001,2002 Free Software Foundation, Inc.
- 51 Franklin St. Fifth Floor, Boston, MA 02110-1301 USA
- Everyone is permitted to copy and distribute verbatim copies
- of this license document, but changing it is not allowed.

#### **0.PREAMBLE**

The purpose of this License is to make a manual, textbook, or other functional and useful document "free" in the sense of freedom: to assure everyone the effective freedom to copy and redistribute it, with or without modifying it, either commercially or noncommercially. Secondarily, this License<br>preserves for the author and publisher a way to get credit for their work,

GNU General Public License, which is a copyleft license designed for free software.<br>We have designed this License in order to use it for manuals for free software, because free software needs free documentation: a free pro come with manuals providing the same freedoms that the software does. But this License is not limited to software manuals; it can be used for any<br>textual work, regardless of subject matter or whether it is published as a p is instruction or reference

#### **1.APPLICABILITY AND DEFINITIONS**

This License applies to any manual or other work, in any medium, that contains a notice placed by the copyright holder saying it can be distributed under<br>the terms of this License. Such a notice grants a world-wide, royalt

license if you copy, modify or distribute the work in a way requiring permission under copyright law.<br>A "Modified Version" of the Document means any work containing the Document or a portion of it, either copied verbatim,

translated into another language.<br>A "Secondary Section" is a named appendix or a front-matter section of the Document that deals exclusively with the relationship of the publishers or authors of the Document to the Document's overall subject (or to related matters) and contains nothing that could fall directly within that overall subject. (Thus, if the Document is in part a textbook of mathematics, a Secondary Section may not explain any mathematics.) The relationship could be a matter<br>of historical connection with the subject or with related matters, or of

The "Invariant Sections" are certain Secondary Sections whose titles are designated, as being those of Invariant Sections, in the notice that says that the<br>Document is released under this License. If a section does not fit

The "Cover Texts" are certain short passages of text that are listed, as Front-Cover Texts or Back-Cover Texts, in the notice that says that the Document<br>is released under this License. A Front-Cover Text may be at most 5

A "Transparent" copy of the Document means a machine-readable copy, represented in a format whose specification is available to the general public,<br>that is suitable for revising the document straightforwardly with generic thwart or discourage subsequent modification by readers is not Transparent. An image format is not Transparent if used for any substantial amount of text. A copy that is not "Transparent" is called "Opaque".

Examples of suitable formats for Transparent copies include plain ASCII without markup, Texinfo input format, LaTeX input format, SGML or XML using<br>formats include DTD, and standard-conforming simple HTML, PostScript or PD word processors for output purposes only.

The "Title Page" means, for a printed book, the title page itself, plus such following pages as are needed to hold, legibly, the material this License<br>requires to appear in the title page. For works in formats which do not

appearance of the work's title, preceding the beginning of the body of the text.<br>A section "Entitled XYZ" means a named subunit of the Document whose title either is precisely XYZ or contains XYZ in parentheses following t translates XYZ in another language. (Here XYZ stands for a specific section name mentioned below, such as "Acknowledgements", "Dedications", "Endorsements", or "History".) To "Preserve the Title" of such a section when you modify the Document means that it remains a section "Entitled XYZ" according to this definition.

The Document may include Warranty Disclaimers next to the notice which states that this License applies to the Document. These Warranty Disclaimers<br>are considered to be included by reference in this License, but only as re Disclaimers may have is void and has no effect on the meaning of this License.

#### **2.VERBATIM COPYING**

You may copy and distribute the Document in any medium, either commercially or noncommercially, provided that this License, the copyright notices, and the license notice saying this License applies to the Document are reproduced in all copies, and that you add no other conditions whatsoever to<br>those of this License. You may not use technical measures to obstruct or c However, you may accept compensation in exchange for copies. If you distribute a large enough number of copies you must also follow the conditions in section 3.

You may also lend copies, under the same conditions stated above, and you may publicly display copies.

#### **3.COPYING IN QUANTITY**

If you publish printed copies (or copies in media that commonly have printed covers) of the Document, numbering more than 100, and the Document's license notice requires Cover Texts, you must enclose the copies in covers that carry, clearly and legibly, all these Cover Texts: Front-Cover Texts on the<br>front cover, and Back-Cover Texts on the back cover. Both covers m cover must present the full title with all words of the title equally prominent and visible. You may add other material on the covers in addition. Copying<br>with changes limited to the covers, as long as they preserve the ti other respects.

If the required texts for either cover are too voluminous to fit legibly, you should put the first ones listed (as many as fit reasonably) on the actual cover, and continue the rest onto adjacent pages.

If you publish or distribute Opaque copies of the Document numbering more than 100, you must either include a machine-readable Transparent copy<br>along with each Opaque copy, or state in or with each Opaque copy a computer-n access to download using public-standard network protocols a complete Transparent copy of the Document, free of added material. If you use the latter<br>option, you must take reasonably prudent steps, when you begin distribut retailers) of that edition to the public.<br>It is requested, but not required, that you contact the authors of the Document well before redistributing any large number of copies, to give them a

chance to provide you with an updated version of the Document.

#### **4.MODIFICATIONS**

You may copy and distribute a Modified Version of the Document under the conditions of sections 2 and 3 above, provided that you release the Modified<br>Version under precisely this License, with the Modified Version filling Modified Version to whoever possesses a copy of it. In addition, you must do these things in the Modified Version:

- 1. Use in the Title Page (and on the covers, if any) a title distinct from that of the Document, and from those of previous versions (which should, if there were any, be listed in the History section of the Document). You may use the same title as a previous version if the original publisher of that version gives permission.
- 2. List on the Title Page, as authors, one or more persons or entities responsible for authorship of the modifications in the Modified Version, together with at least five of the principal authors of the Document (all of i requirement.
- 3. State on the Title page the name of the publisher of the Modified Version, as the publisher. 4. Preserve all the copyright notices of the Document.
- 
- 
- 5. Add an appropriate copyright notice for your modifications adjacent to the other copyright notices.<br>6. Include, immediately after the copyright notices, a license notice giving the public permission to use the Modified
- 7. Preserve in that license notice the full lists of Invariant Sections and required Cover Texts given in the Document's license notice.
- 
- 
- 8. Include an unaltered copy of this License.<br>9. Preserve its Title, and add to it an item stating at least the title, year, new authors, and publisher of the<br>9. Preserve the section Entitled "History" in the Document, cre permission.
- 11. For any section Entitled "Acknowledgements" or "Dedications", Preserve the Title of the section, and preserve in the section all the substance and<br>tone of each of the contributor acknowledgements and/or dedications giv
- 12. Preserve all the Invariant Sections of the Document, unaltered in their text and in their titles. Section numbers or the equivalent are not considered part of the section titles.
- 13. Delete any section Entitled "Endorsements". Such a section may not be included in the Modified Version.
- 14. Do not retitle any existing section to be Entitled "Endorsements" or to conflict in title with any Invariant Section. 15. Preserve any Warranty Disclaimers.
- 

If the Modified Version includes new front-matter sections or appendices that qualify as Secondary Sections and contain no material copied from the<br>Document, you may at your option designate some or all of these sections a

Modified Version's license notice. These titles must be distinct from any other section titles.<br>You may add a section Entitled "Endorsements", provided it contains nothing but endorsements of your Modified Version by vario

You may add a passage of up to five words as a Front-Cover Text, and a passage of up to 25 words as a Back-Cover Text, to the end of the list of Cover<br>Texts in the Modified Version. Only one passage of Front-Cover Text and any one entity. If the Document already includes a cover text for the same cover, previously added by you or by arrangement made by the same entity<br>you are acting on behalf of, you may not add another; but you may replace old one.

The author(s) and publisher(s) of the Document do not by this License give permission to use their names for publicity for or to assert or imply endorsement of any Modified Version.

**5.COMBINING DOCUMENTS**  You may combine the Document with other documents released under this License, under the terms defined in section 4 above for modified versions, provided that you include in the combination all of the Invariant Sections of all of the original documents, unmodified, and list them all as Invariant<br>Sections of your combined work in its license notice, and that you pre

The combined work need only contain one copy of this License, and multiple identical Invariant Sections may be replaced with a single copy. If there are<br>multiple Invariant Sections with the same name but different contents

titles in the list of Invariant Sections in the license notice of the combined work.<br>In the combination, you must combine any sections Entitled "History" in the various original documents, forming one section Entitled "His

#### **6.COLLECTIONS OF DOCUMENTS**

You may make a collection consisting of the Document and other documents released under this License, and replace the individual copies of this License in the various documents with a single copy that is included in the collection, provided that you follow the rules of this License for verbatim copying of each of the documents in all other respects.

You may extract a single document from such a collection, and distribute it individually under this License, provided you insert a copy of this License into the extracted document, and follow this License in all other respects regarding verbatim copying of that document.

**7.AGGREGATION WITH INDEPENDENT WORKS**<br>A compilation of the Document or its derivatives with other separate and independent documents or works, in or on a volume of a storage or distribution<br>medium, is called an "aggregate are not themselves derivative works of the Document.

If the Cover Text requirement of section 3 is applicable to these copies of the Document, then if the Document is less than one half of the entire aggregate, the Document's Cover Texts may be placed on covers that bracket the Document within the aggregate, or the electronic equivalent of covers if the Document is in electronic form. Otherwise they must appear on printed covers that bracket the whole aggregate.

#### **8.TRANSLATION**

Translation is considered a kind of modification, so you may distribute translations of the Document under the terms of section 4. Replacing Invariant<br>Sections with translations requires special permission from their copyr addition to the original versions of these Invariant Sections. You may include a translation of this License, and all the license notices in the Document,<br>and any Warranty Disclaimers, provided that you also include the or prevail.

If a section in the Document is Entitled "Acknowledgements", "Dedications", or "History", the requirement (section 4) to Preserve its Title (section 1) will typically require changing the actual title.

#### **9.TERMINATION**

You may not copy, modify, sublicense, or distribute the Document except as expressly provided for under this License. Any other attempt to copy, modify, sublicense or distribute the Document is void, and will automatically terminate your rights under this License. However, parties who have received copies, or rights, from you under this License will not have their licenses terminated so long as such parties remain in full compliance.

**10.FUTURE REVISIONS OF THIS LICENSE**<br>The Free Software Foundation may publish new, revised versions of the GNU Free Documentation License from time to time. Such new versions will be<br>similar in spirit to the present versi any later version" applies to it, you have the option of following the terms and conditions either of that specified version or of any later version that has been published (not as a draft) by the Free Software Foundation. If the Document does not specify a version number of this License, you may choose any version ever published (not as a draft) by the Free Software Foundation.

**How to use this License for your documents**  To use this License in a document you have written, include a copy of the License in the document and put the following copyright and license notices just after the title page:

Copyright (c) YEAR YOUR NAME.

Permission is granted to copy, distribute and/or modify this document

under the terms of the GNU Free Documentation License, Version 1.2

or any later version published by the Free Software Foundation;

with no Invariant Sections, no Front-Cover Texts, and no Back-Cover Texts.

A copy of the license is included in the section entitled "GNU

Free Documentation License

If you have Invariant Sections, Front-Cover Texts and Back-Cover Texts, replace the "with...Texts." line with this:

with the Invariant Sections being LIST THEIR TITLES, with the

Front-Cover Texts being LIST, and with the Back-Cover Texts being LIST.

If you have Invariant Sections without Cover Texts, or some other combination of the three, merge those two alternatives to suit the situation.<br>If your document contains nontrivial examples of program code, we recommend re license, such as the GNU General Public License, to permit their use in free software.